# **SKETCHUP PRO – Logiciel BIM**

# Formation à distance, éligible au CPF – Cours collectif

### **Objectifs de la Formation**

Maîtriser les principales fonctions de Sketch UP, les scripts et la mise en page. Dessiner et structurer des objets complexes en 3D.

Elaborer un projet décoratif en 3D. Créer des rendus réalistes et gagner en productivité. Définir la démarche BIM dans le cadre d'un projet de conception, de construction et d'exploitation. **Durée : 21 heures**

**Publics :** Architectes, Dessinateurs, Chefs de projets, tous Professionnels du bâtiment, …

#### **Méthodes et moyens pédagogiques**

Alternance de phases théoriques et pratiques. Solutions techniques à partir d'exemples créés et en création.

Formation à distance: chaque stagiaire devra être muni de son PC ou Mac, équipé de la dernière version du logiciel

**Suivi Qualité et Médiation** source ou de la dernière version

d'essai de l'éditeur, **téléchargeable** gratuitement, d'une caméra intégrée et d'une

Votre connexion Conseiller internet. Formation, en tant que Référent Pédagogique, est à votre disposition pour le suivi qualité, la satisfaction de la formation et toute demande de médiation.

contact@esican-training.com 01 88 33 81 23.

### **Délais d'accès**

La durée estimée entre la demande du bénéficiaire et le début de la prestation dépend de la date de l'accord de prise en charge par le financeur.

Ainsi, sauf exception (demandée par le bénéficiaire), aucune Formation ne débute sans l'accord de prise en charge, total ou partiel.

La durée constatée entre la demande de prise en charge et

L'accord, varie entre une à 3 semaines, selon les financeurs.

Dès l'accord, le Formateur prend contact avec le ou les

stagiaires, pour la planification des sessions, selon les disponibilités communes.

Esican Training s'engage à répondre à toute demande externe dans un délai de 72 heures.

#### **Prérequis**

Connaissances de l'environnement Windows et connaissances en dessin technique.

#### **Validations**

Validations intermédiaires et finales, sous forme de quizz et/ou d'études de cas et/ou de mise en situation métier et/ou d'exercices et/ou de travaux pratiques.

Toutes preuves apportées par tous moyens, sur les modalités techniques dûment convenus entre les organismes de formation et les financeurs.

**Modalités** Attestation de formation, individuelle et/ou

collective.

Nos Formations sont finançables via le Plan de développement des compétences, à l'initiative de l'employeur et par le financement total ou partiel de son OPCO.

Via Pôle Emploi : nous consulter pour l'édition d'un devis AIF. Via le CPF : nous consulter pour la liste de nos Formations certifiantes.

Sur les fonds propres de l'entreprise ou du particulier.

### **Accessibilité Personnes en Situation de Handicap**

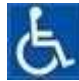

Nos formations sont accessibles aux personnes en situation de handicap.

# esican

*Centre de formation pour l'Architecture numérique* 

Contactez notre référent handicap contact@esicantraining.com pour étudier toutes les solutions d'adaptation vous permettant de suivre votre formation. **Tarif inter** : 1680 € HT par stagiaire, pour un groupe de 3 stagiaires minimum. **Tarif intra** : nous consulter.

## **Module 1 : Découvrir ou revisiter SKETCHUP Pro – 7 heures**

Prise en main de l'interface. Détails des différents groupes d'outils Tirer / pousser - Déplacer / copier Déformation – Découpe **Modélisation d'un plan 2D en 3D**  Création d'un plan Les différentes vues: iso, orbite, zoom paramétré… Modélisation de forme complexe (Escalier, sphères…) **Gérer l'affichage**  Options d'affichage Exploitation des matières Différents modes de vue Utilisation des styles Utilisation des cotations et des mesures Réglages affichage/Impression Création de modèles **Créer des composants**  Utilisations Créations Modifications **Exploitation de la maquette**  Rendu interne Exportation et importation 2D et 3D

## **Module 2 : Fonctions plus avancées – 7 heures**

**Révision modélisation**  Détails des différents groupes d'outils Tirer / pousser - Déplacer / copier Déformation – Découpe **Gestion de l'affichage et extensions** 

# esican

*Centre de formation pour l'Architecture numérique*  Options d'affichage Matières Différents modes de vue Utilisation des styles Réglages affichage/Impression Création de modèles. **Composants**  Utilisations Créations. Modifications **Exploitation de la maquette** Rendu interne. Travail à partir d'un import Export DGW et DXF -2D et 3D

# **Module 3 : Modélisation avancée, préparatoire au BIM – 7 heures**

L'outil bac à sable (surfaces maillées, terrain) **La modélisation sur une photo adaptée**  Suivre chemin et révolution autour d'un axe Layout: mise en page Texte 3D - Travail à partir d'un import (géomètre, BET). Textures plaquées : déformation, mise à l'échelle et PhotoMatch. Les cotations dynamiques **Personnalisation des fonctions**  Les scripts RUBY et les évolutions: où en trouver, comment les installer et les utiliser. Organisation des fichiers : composants, matières. **Building Information Model : Le modèle**  Building Information Modeling : La modélisation Building Information Management : Le management Les acteurs institutionnels nationaux et internationaux **Le contexte de la démarche BIM**  Les types d'ingénieries - La règlementation - Les origines du BIM - Les usages du BIM **Comment caractériser le BIM ?**  Les niveaux d'usage : les niveaux 2D et 3D, les niveaux 4D et 5D, les niveaux 6D et 7D Les niveaux de développement

Les niveaux d'organisation : le BIM Isolé, le BIM Fédéré / collaboratif, le BIM Intégré et définir son niveau de maturité

**Les outils du BIM : formats OpenBim et formats propriétaires : définitions** Le format IFC - Le COBIe - Le BCF

# esican

*Centre de formation pour l'Architecture numérique* 

Les logiciels

### **Le processus BIM**

En phase programmation : le BIM Site, Le BIM existant, Le BIM Programme En phase conception : Le BIM de concours, Le BIM APS, APD, PRO et DCE numérique En phase Construction

En phase Exploitation SYNTHESE

Connaître et comprendre un glossaire BIM : la documentation de référence, les mots clés à retenir.

Evaluation, clôture